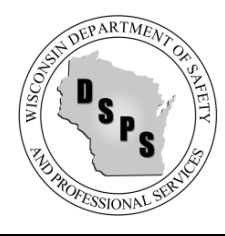

Program: One- and Two-Family Dwelling Units Web: [https://dsps.wi.gov/Pages/Programs/UDC](https://dsps.wi.gov/Pages/Programs/UDC/Default.aspx)

### **DSPS Act 211 Building Permit System Application Programming Interface (API)**

IT third party systems like "IWorq" or "Safebuilt" can connect to the Wisconsin Department of Safety and Professional Services (DSPS) eSLA system for purposes of reporting issuance of UDC permits by using a Web Service. This method allows setting up an electronic transfer of permit data between IT systems. Below is the Web Services Description Language (WSDL) for the eSLA System.

#### **Web Services Description Language (WSDL):**

For the most up to date WSDL please click **[HERE](https://api.dsps.wisconsin.gov/buildingpermit/service/PermitUploader.svc?wsdl)**. From the linked documentation, you can reference the availability of the web method "Submit:"

#### string Submit(string muniAccessKey, string permitData)

This web method takes two input parameters of literal/string data types and returns value of literal/string data type. Sample WSDL below.

#### <?xml version="1.0" encoding="UTF-8"?>

<!--File PermitUploaderFull.wsdl, application eSLA\_API\_ACT211-->

<wsdl:definitions name="**PermitUploader**" xmlns:xsd="**[http://www.w3.org/2001/XMLSchema](https://api.dsps.wisconsin.gov/buildingpermit/service/PermitUploader.svc?wsdl)**" xmlns:wsx="**[http://schemas.xmlsoap.org/ws/2004/09/mex](https://api.dsps.wisconsin.gov/buildingpermit/service/PermitUploader.svc?wsdl)**" xmlns:wsu="**http://docs.oasis[open.org/wss/2004/01/oasis-200401-wss-wssecurity-utility-1.0.xsd](https://api.dsps.wisconsin.gov/buildingpermit/service/PermitUploader.svc?wsdl)**" xmlns:wsp="**[http://schemas.xmlsoap.org/ws/2004/09/policy](https://api.dsps.wisconsin.gov/buildingpermit/service/PermitUploader.svc?wsdl)**" xmlns:wsaw="**[http://www.w3.org/2006/05/addressing/wsdl](https://api.dsps.wisconsin.gov/buildingpermit/service/PermitUploader.svc?wsdl)**" xmlns:wsap="**[http://schemas.xmlsoap.org/ws/2004/08/addressing/policy](https://api.dsps.wisconsin.gov/buildingpermit/service/PermitUploader.svc?wsdl)**" xmlns:wsam="**[http://www.w3.org/2007/05/addressing/metadata](https://api.dsps.wisconsin.gov/buildingpermit/service/PermitUploader.svc?wsdl)**" xmlns:wsa10="**[http://www.w3.org/2005/08/addressing](https://api.dsps.wisconsin.gov/buildingpermit/service/PermitUploader.svc?wsdl)**" xmlns:wsa="**[http://schemas.xmlsoap.org/ws/2004/08/addressing](https://api.dsps.wisconsin.gov/buildingpermit/service/PermitUploader.svc?wsdl)**" xmlns:tns="**http://tempuri.org/**" xmlns:soapenc="**[http://schemas.xmlsoap.org/soap/encoding/](https://api.dsps.wisconsin.gov/buildingpermit/service/PermitUploader.svc?wsdl)**" xmlns:soap12="**[http://schemas.xmlsoap.org/wsdl/soap12/](https://api.dsps.wisconsin.gov/buildingpermit/service/PermitUploader.svc?wsdl)**" xmlns:soap="**http://schemas.xmlsoap.org/wsdl/soap/**" xmlns:msc="**[http://schemas.microsoft.com/ws/2005/12/wsdl/contract](https://api.dsps.wisconsin.gov/buildingpermit/service/PermitUploader.svc?wsdl)**" targetNamespace="**http://tempuri.org/**" xmlns:wsdl="**[http://schemas.xmlsoap.org/wsdl/](https://api.dsps.wisconsin.gov/buildingpermit/service/PermitUploader.svc?wsdl)**"[><wsdl:documentation><wsdl:appinfo](https://api.dsps.wisconsin.gov/buildingpermit/service/PermitUploader.svc?wsdl) source="**[WMQI\\_APPINFO](https://api.dsps.wisconsin.gov/buildingpermit/service/PermitUploader.svc?wsdl)**"[><MRWSDLAppInfo](https://api.dsps.wisconsin.gov/buildingpermit/service/PermitUploader.svc?wsdl) imported="**true**"><generatedXSD location="**PermitUploaderFull\_InlineSchema1.xsd**"/><generatedXSD location="**PermitUploaderFull\_InlineSchema2.xsd**"/><binding name="**BasicHttpBinding\_IPermitUploader**" imported="**true**" originalBindingStyle="**document**" hasEncoding="**false**"/></MRWSDLAppInfo></wsdl:appinfo></wsdl:documentation[><wsdl:types><xs:schema](https://api.dsps.wisconsin.gov/buildingpermit/service/PermitUploader.svc?wsdl) targetNamespace="**http://tempuri.org/**[" elementFormDefault="](https://api.dsps.wisconsin.gov/buildingpermit/service/PermitUploader.svc?wsdl)**qualified**" xmlns:xs="**[http://www.w3.org/2001/XMLSchema](https://api.dsps.wisconsin.gov/buildingpermit/service/PermitUploader.svc?wsdl)**"><xsd:include schemaLocation="**https://api.dsps.wisconsin.gov/buildingpermit/service/PermitUploader.svc?xsd=xsd0**"/></xs:schem a><xs:schema xmlns:tns="**[http://schemas.microsoft.com/2003/10/Serialization/](https://api.dsps.wisconsin.gov/buildingpermit/service/PermitUploader.svc?wsdl)**"

targetNamespace="**[http://schemas.microsoft.com/2003/10/Serialization/](https://api.dsps.wisconsin.gov/buildingpermit/service/PermitUploader.svc?wsdl)**" elementFormDefault="**qualified**" xmlns:xs="**[http://www.w3.org/2001/XMLSchema](https://api.dsps.wisconsin.gov/buildingpermit/service/PermitUploader.svc?wsdl)**" attributeFormDefault="**qualified**"><xsd:include schemaLocation="**https://api.dsps.wisconsin.gov/buildingpermit/service/PermitUploader.svc?xsd=xsd1**"/></xs:schem a></wsdl:types><wsdl:message name="**[IPermitUploader\\_Submit\\_InputMessage](https://api.dsps.wisconsin.gov/buildingpermit/service/PermitUploader.svc?wsdl)**"><wsdl:part name="**parameters**" element="**tns:Submit**"/></wsdl:message[><wsdl:message](https://api.dsps.wisconsin.gov/buildingpermit/service/PermitUploader.svc?wsdl) name="**[IPermitUploader\\_Submit\\_OutputMessage](https://api.dsps.wisconsin.gov/buildingpermit/service/PermitUploader.svc?wsdl)**"><wsdl:part name="**parameters**" element="**tns:SubmitResponse**"/></wsdl:message><wsdl:portType name="**[IPermitUploader](https://api.dsps.wisconsin.gov/buildingpermit/service/PermitUploader.svc?wsdl)**"[><wsdl:operation](https://api.dsps.wisconsin.gov/buildingpermit/service/PermitUploader.svc?wsdl) [name="](https://api.dsps.wisconsin.gov/buildingpermit/service/PermitUploader.svc?wsdl)**Submit**"><wsdl:input wsaw:Action="**http://tempuri.org/IPermitUploader/Submit**" message="**tns:IPermitUploader\_Submit\_InputMessage**"/><wsdl:output wsaw:Action="**http://tempuri.org/IPermitUploader/SubmitResponse**" message="**tns:IPermitUploader\_Submit\_OutputMessage**"/></wsdl:operation></wsdl:portType[><wsdl:binding](https://api.dsps.wisconsin.gov/buildingpermit/service/PermitUploader.svc?wsdl) type="**tns:IPermitUploader**" name="**[BasicHttpBinding\\_IPermitUploader](https://api.dsps.wisconsin.gov/buildingpermit/service/PermitUploader.svc?wsdl)**"><soap:binding transport="**http://schemas.xmlsoap.org/soap/http**"/[><wsdl:operation](https://api.dsps.wisconsin.gov/buildingpermit/service/PermitUploader.svc?wsdl) name="**Submit**"><soap:operation style="**document**" soapAction="**http://tempuri.org/IPermitUploader/Submit**"/[><wsdl:input><](https://api.dsps.wisconsin.gov/buildingpermit/service/PermitUploader.svc?wsdl)soap:body use="literal"/></wsdl:input[><wsdl:output><](https://api.dsps.wisconsin.gov/buildingpermit/service/PermitUploader.svc?wsdl)soap:body use="**literal**"/></wsdl:output></wsdl:operation></wsdl:binding><wsdl:service name="**[PermitUploader](https://api.dsps.wisconsin.gov/buildingpermit/service/PermitUploader.svc?wsdl)**"[><wsdl:port](https://api.dsps.wisconsin.gov/buildingpermit/service/PermitUploader.svc?wsdl) name="**BasicHttpBinding\_IPermitUploader**" binding="**[tns:BasicHttpBinding\\_IPermitUploader](https://api.dsps.wisconsin.gov/buildingpermit/service/PermitUploader.svc?wsdl)**"><soap:address location="**https://api.dsps.wisconsin.gov/buildingpermit/service/PermitUploader.svc**"/></wsdl:port></wsdl:service><

/wsdl:definitions>

**NOTE:** Per the [W3C, t](https://www.w3.org/TR/xml/)he ampersand character (&) and the left angle bracket (<) must not appear in their literal form (except when used as markup delimiters) or within a comment, a processing instruction, or a CDATA section. If they are needed elsewhere, they must be escaped using either numeric character references or the strings " & amp; " and " & It; " respectively. The right angle bracket (>) may be represented using the string " > ", and must, for compatibility, be escaped using either " > " or a character reference when it appears in the string " ]]> " in content, when that string is not marking the end of a CDATA section.

#### **Input Parameters**

- All Date related fields should be formatted in a common date format: mm/dd/yyyy
- If the Master Electrician credential information is for a Registered Master Electrician, use expiration date:  $4/4/4000$ . Do not use the  $4/4/4444$  expiration date.
- All Email related fields should be formatted in a common email format (i.e[. email@email.com\)](mailto:email@email.com). If no e-mail is available, enter: [na@email.com.](mailto:na@email.com.)
- Do not use "N/A" for any required field denoted with (\*).
- *MuniAccessKey* is a unique identifier and will be given to the municipality upon finishing the onboarding process with DSPS.
- *PermitData* is a "|" piped delimited literal/string of permit record. The following are the expected columns in the specified order *(The fields in Red marked with (\*) are required in a permit upload attempt)*:

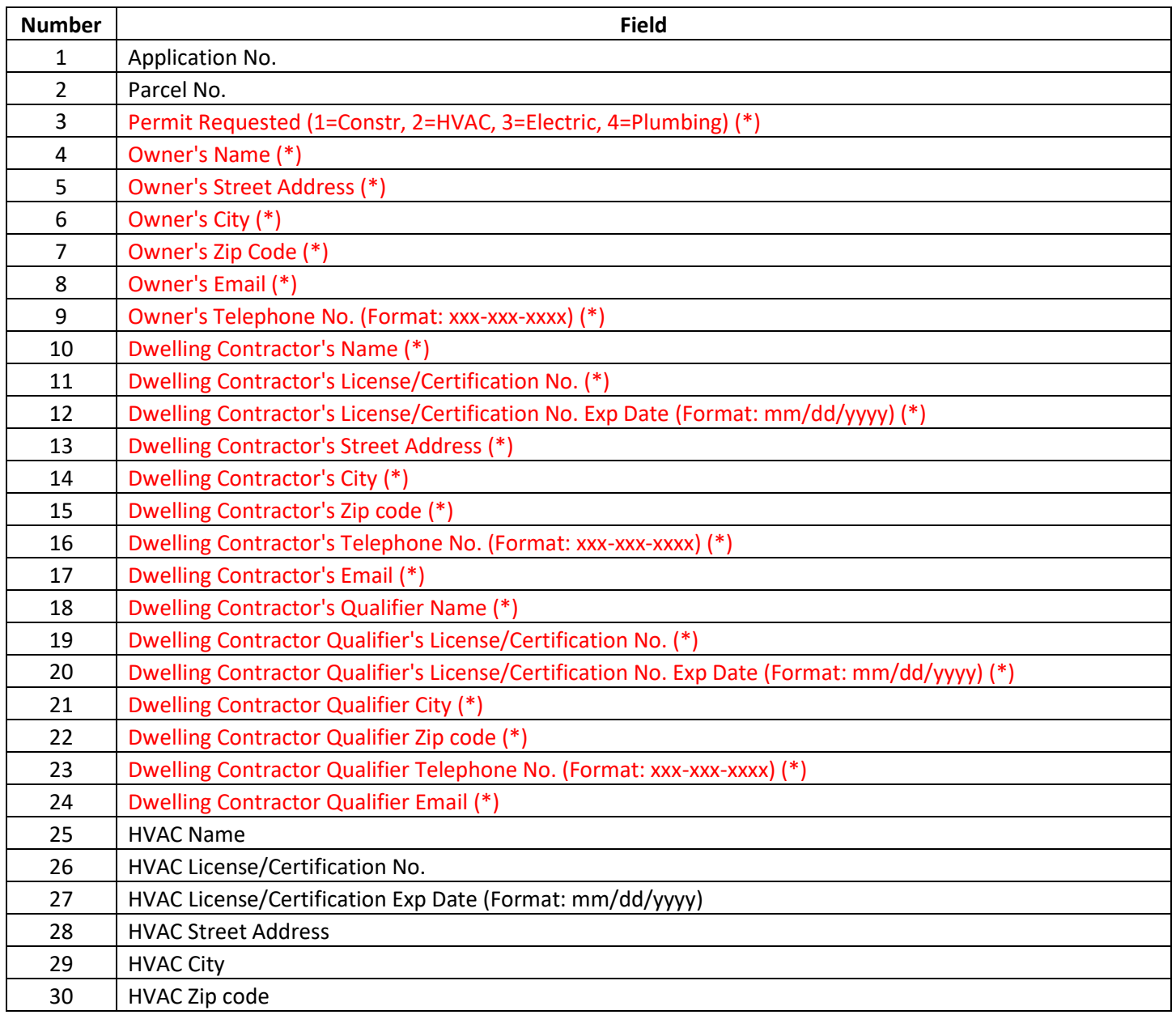

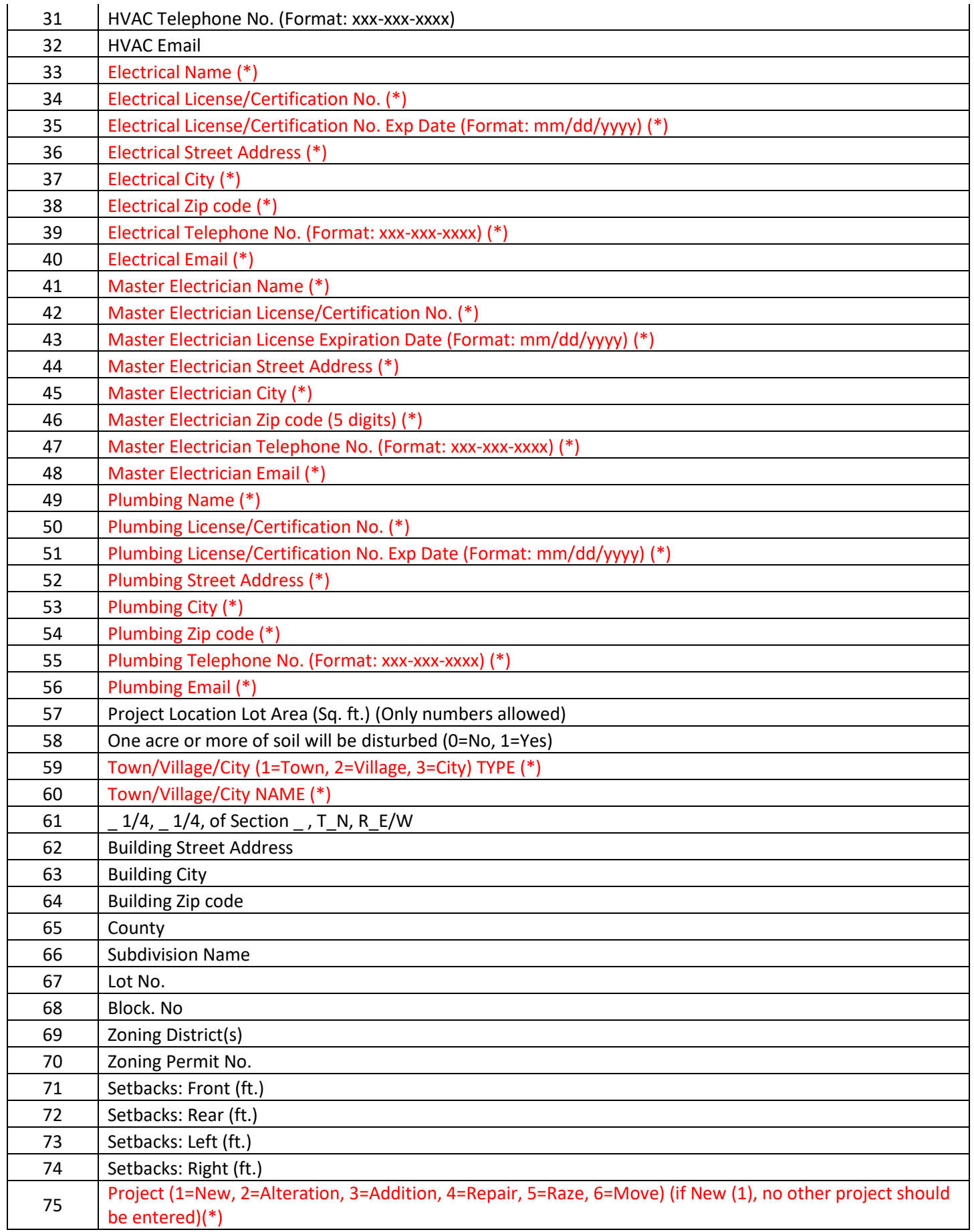

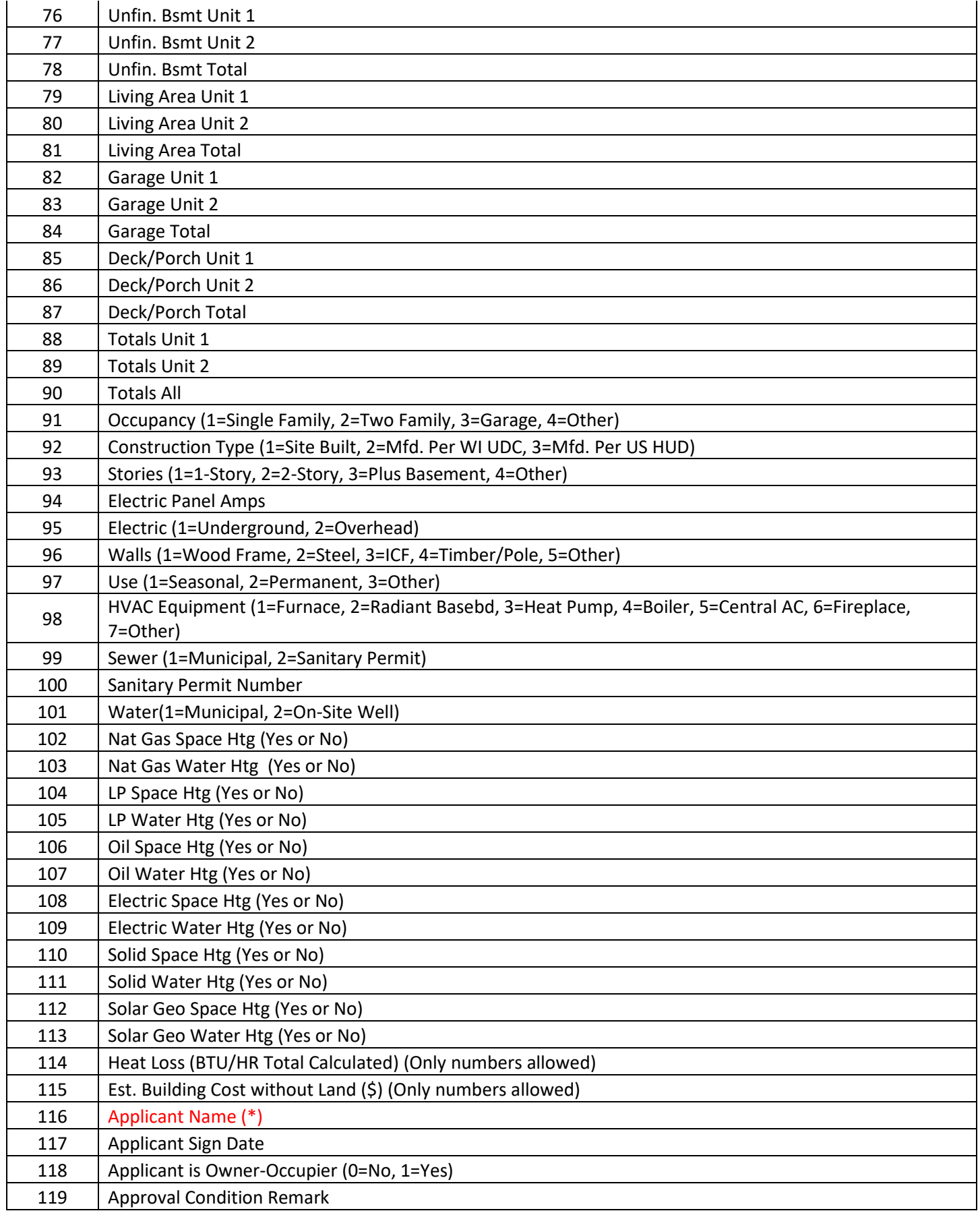

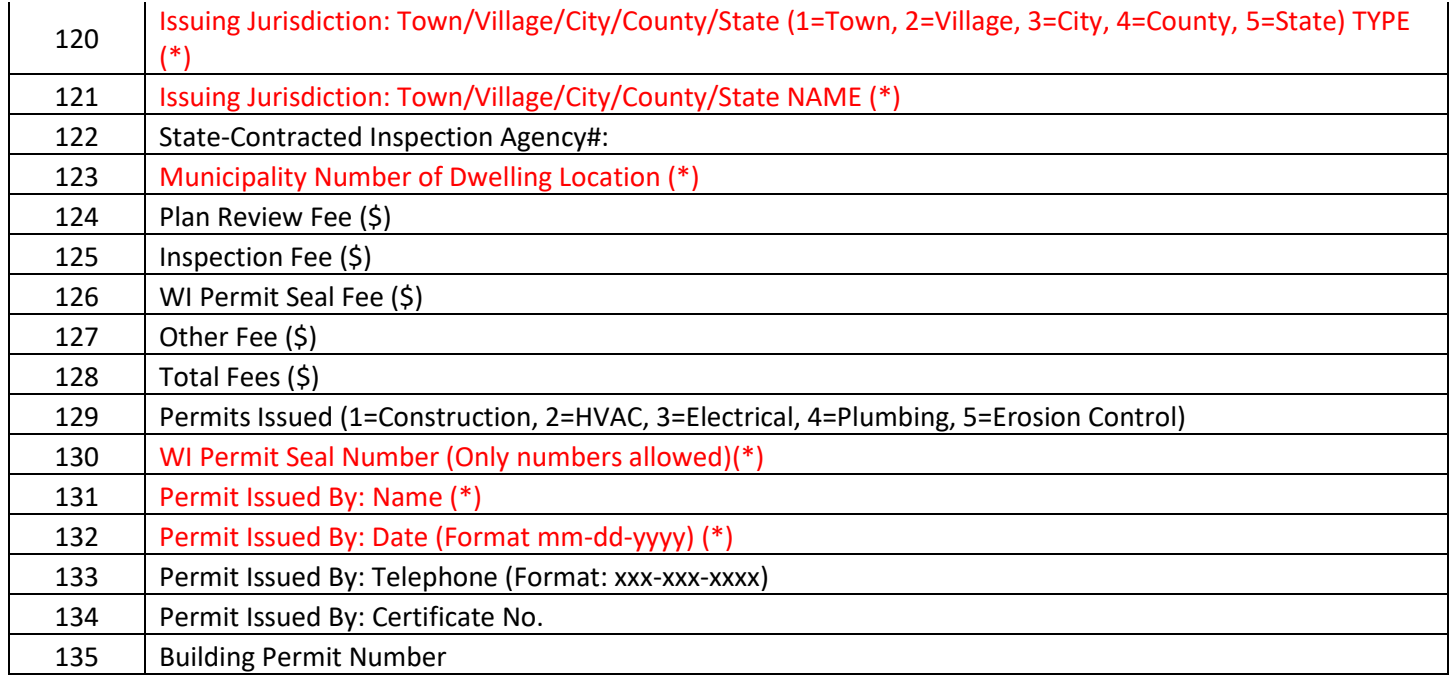

#### **Validation Messages**

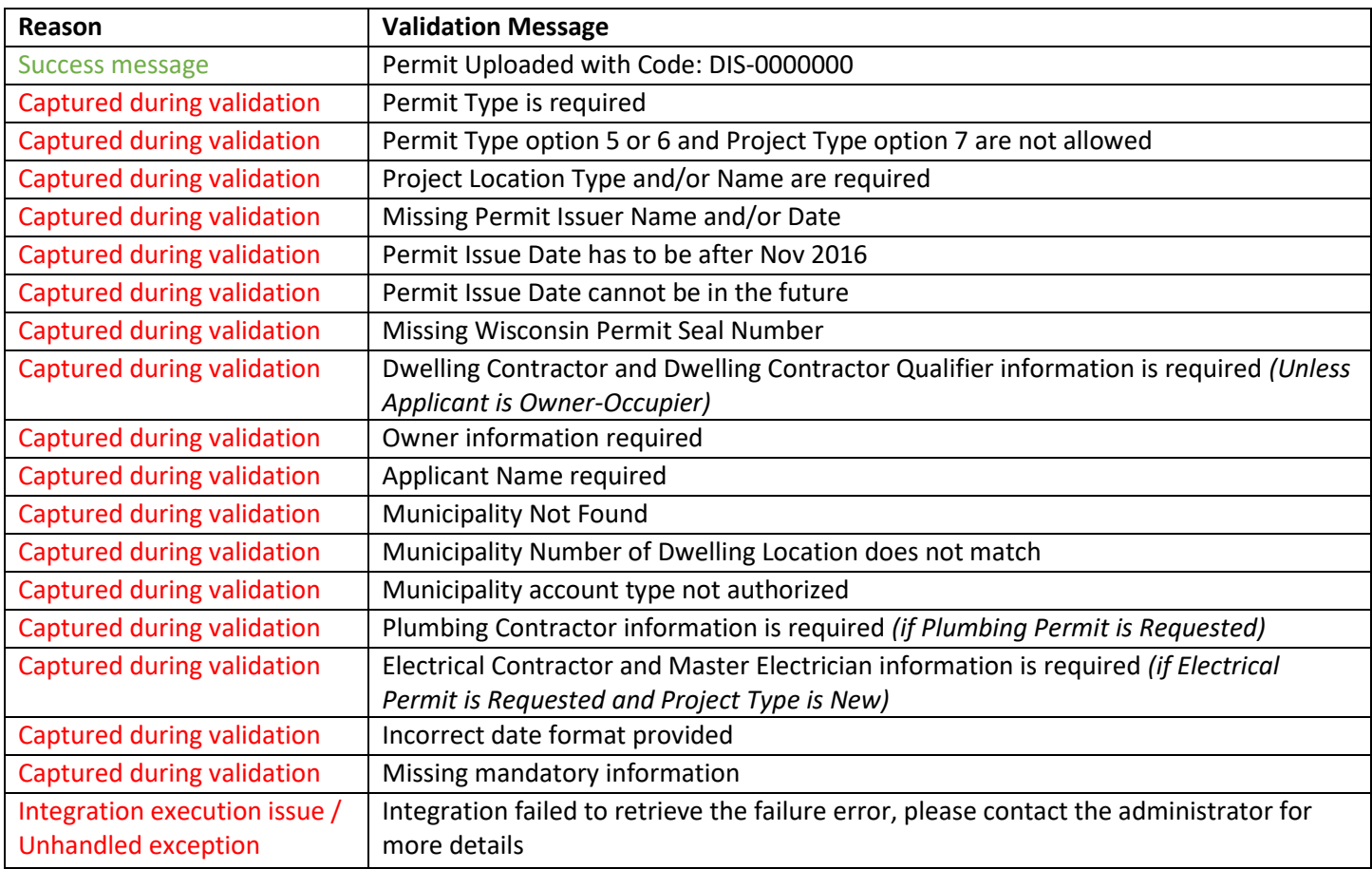

#### **Output Parameter**

Return Value is a "|" piped delimited literal/string indicating either a successful or failed transaction along with the details. In the case of:

• Failed transfer attempt, "false" value in the first column is returned along with the detail message within the second column. Sample failure output below.

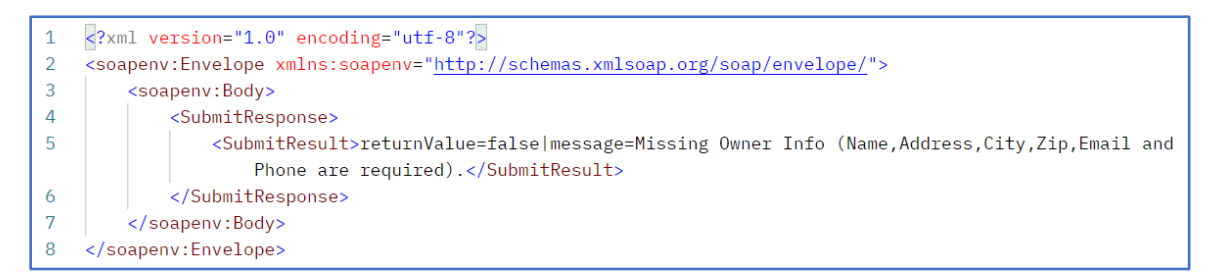

• Successful transfer attempt, "true" value in the first column is returned along with the detail message within the second column. Sample success message output below.

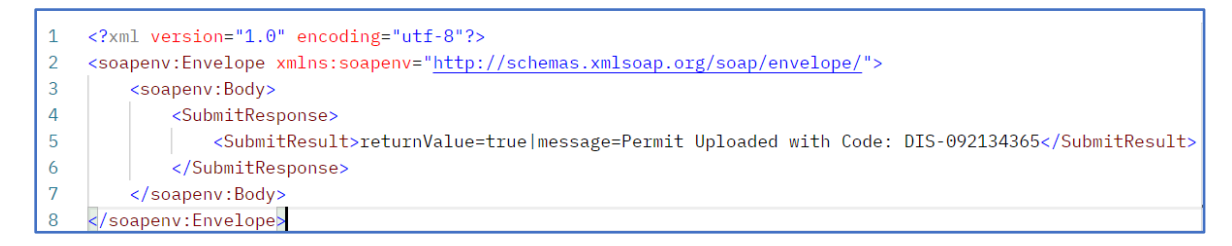

#### **Production Setup**

For a production setup, an onboarding step is required with DSPS staff. Please contact the agency at [DSPSSBUDCTech@wisconsin.gov](mailto:DSPSSBUDCTech@wisconsin.gov) or 608-266-2112 and receive the MuniAccessKey for production environment. **Note, if the municipality has registered and enrolled with DSPS in an electronic filing method prior to July 19, 2021, then there is no need for the municipality to re-register and enroll within the Online Building Permit System**.

Service URL: (application active since **July 19, 2021**)

<https://api.dsps.wisconsin.gov/buildingpermit/service/PermitUploader.svc>

Municipal Login URL: (application active since **July 19, 2021**)

<https://esla.wi.gov/apex/municipalityloginportal>

#### **Verifying the Data Transfer**

Step 1: After submitting and approving/denying applications within your permitting system, login to the eSLA site.

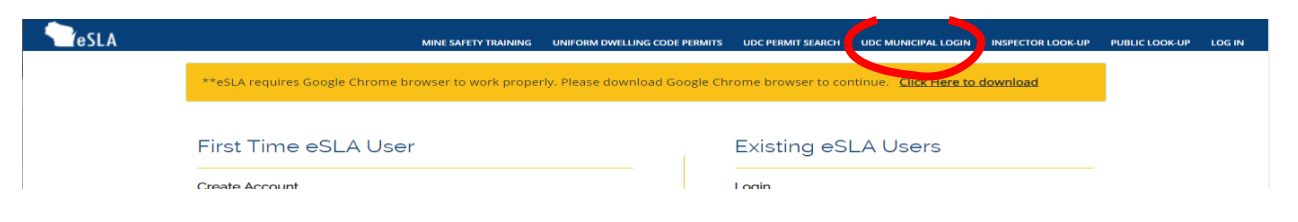

Step 2: This is the Municipality Workspace. Select municipality and enter assigned access code.

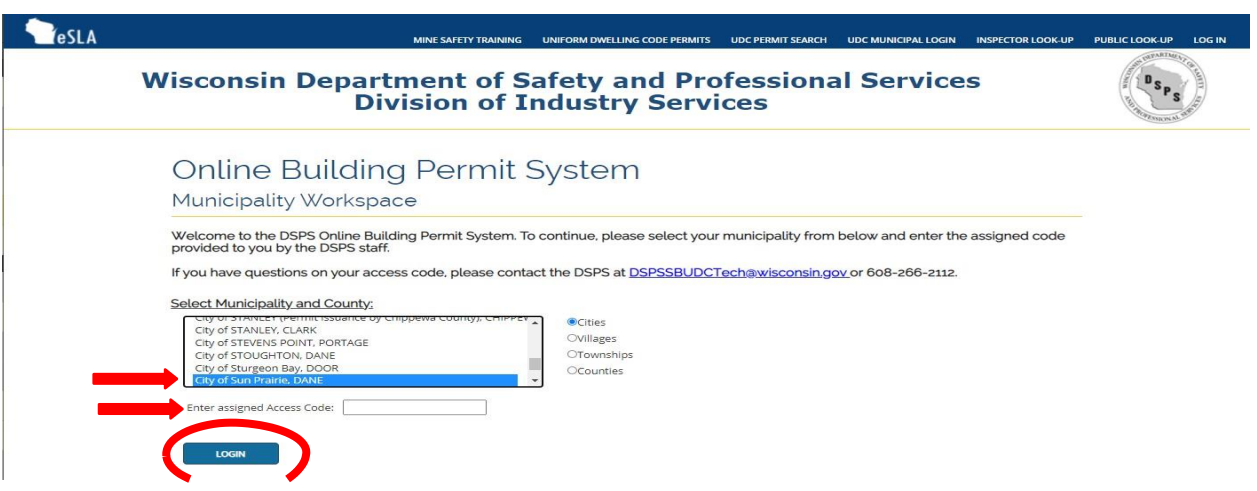

Step 3: Add filters, otherwise select Search to search all permits. You should then see your submitted permits on this page.

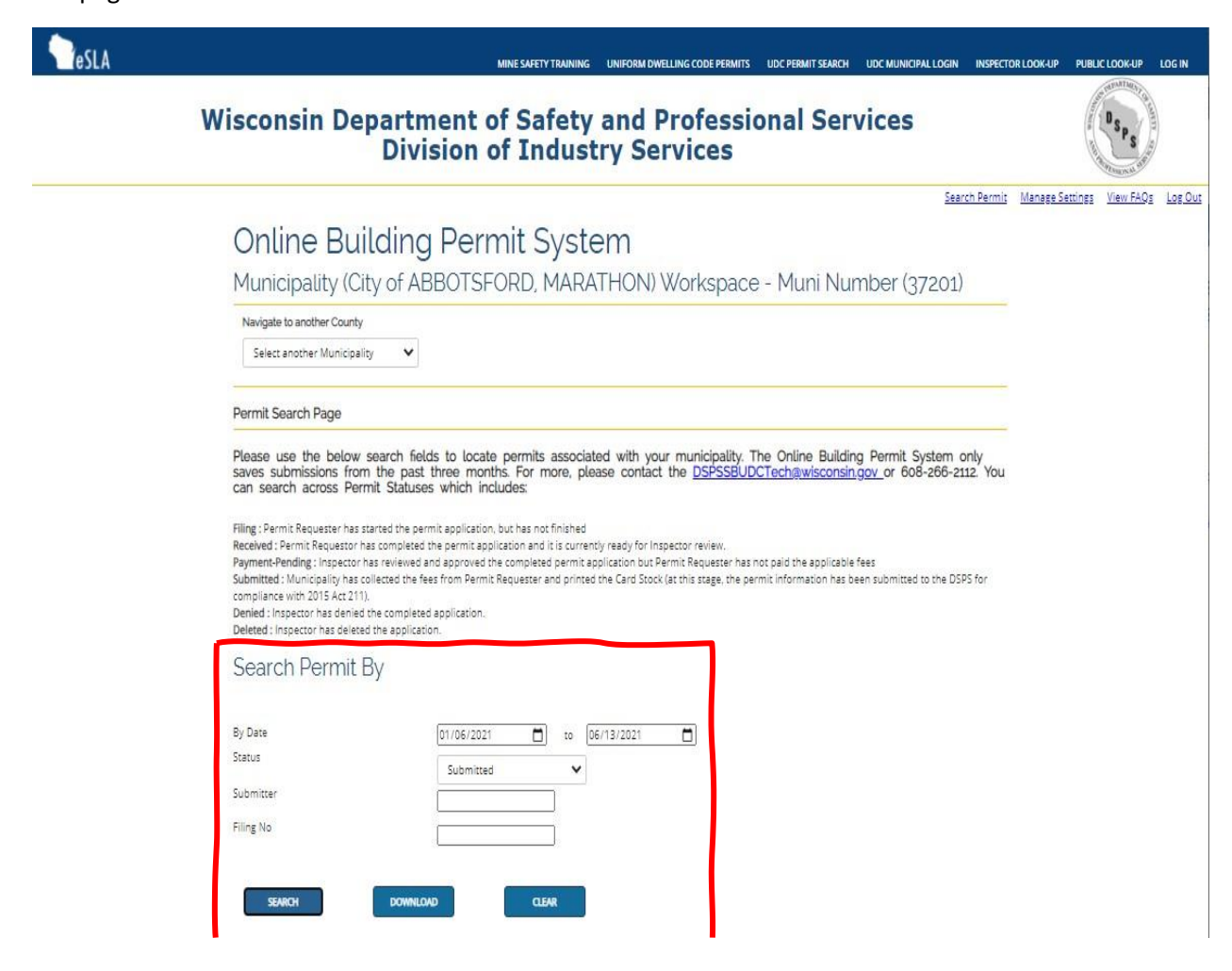

Step 4: Click *Manage Permits* link to view a permit's specific information.

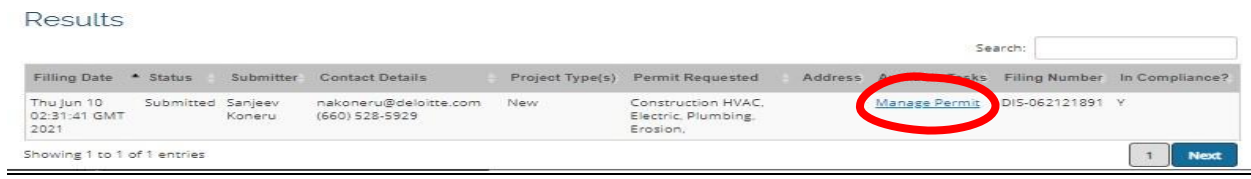

Step 5: Verify permit information has been properly uploaded.

# Wisconsin Department of Safety and Professional Services<br>Division of Industry Services

## **Online Building Permit System**

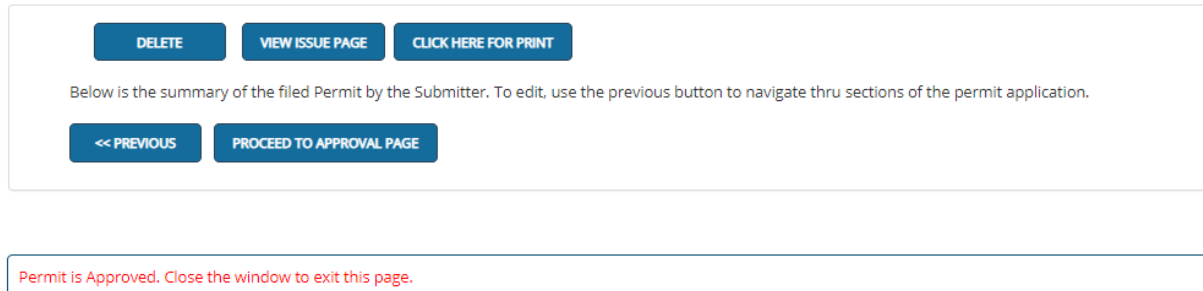

**JURISDICTION : City of ABBOTSFORD PROJECT TYPE: New PERMITS : Construction HVAC Electric** PARCEL NUMBER : 94-4445-1112

Owner  $\mathbf{A}$  and  $\mathbf{A}$  are  $\mathbf{A}$  , and  $\mathbf{A}$ 

R.8/16/2023 DSPS Act 211 Building Permit System Application Programming Interface (API) Page 10 of 10